home (copy)

## Welcome To Jim's Tips!

I'm Jim Barr, and jimstips.com is one of my little corners of the Internet, my voice for all things tech. I love riding on the bleeding edge of technology, and I love exploring new gadgets, services, Web sites, programs, and anything interesting! Here you will find all sorts of tips and information about those things that interest me.

## **Featured article**

### Wow, What a Wild Ride!

Masonic Tips April 13, 2018 It is now 10 years later, and I sit here typing this very relaxed and unburdened. I just completed a year of serving as the Most Illustrious Grand Master of the Grand Council of Royal and Select Masters of South Carolina, the fourth year as a Grand Officer in the Grand Council. This year caps 10 years of a very active Masonic life. In the Blue Lodge, I progressed through the chairs and ultimately served as Master of Divver Lodge #349, AFM. Oh, what a wonderful group of brothers! During that year, we had several new members join, we had major roof repairs, and the crowning joy was in a brother stepping up and offering to paint and fresh the lodge room. His family donated paint and supplies, several brothers found church pews to replace the old theater chairs, and in the end, the lodge room had been beautifully transformed. ...

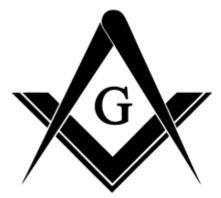

### **Explore Jim's Tips!**

#### **Select Category**

ByCategory

| All |  |  |
|-----|--|--|

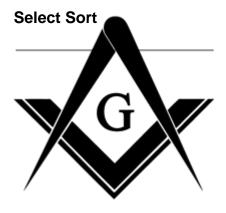

jimstips.com

April 13, 2018

#### Wow, What a Wild Ride!

It is now 10 years later and I sit here typing this very relaxed and unburdened. I just completed a year of

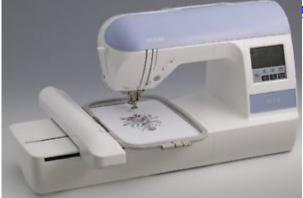

er of the Grand Council of Royal and Select Masters of South...

January 2, 2018

#### Machine Embroidery: I caught the bug!

The Geek finds (another) hobby I'm a geek by hobby and profession with some experience in Web design, image conversion, desktop publishing, electronics, etc. I've always had a love for processes that can take a view computer and...

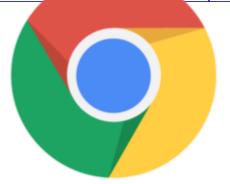

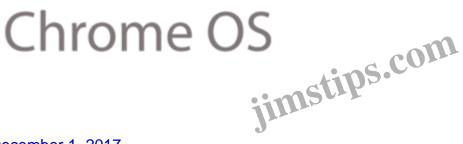

December 1, 2017

#### Samsung Chromebook Plus Mini Review

The Samsung Chromebook Plus I purchased a Samsung Chromebook Plus for \$309.00 from Rakuten on a Black Friday sale, and after putting it through its paces for a couple days, I am very, very happy with it.

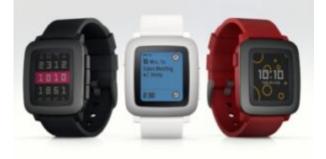

December 30, 2015

### The Pebble Time Smartwatch

I really like the Pebble Time Black. It provides everything I need in a smartwatch, and the long battery life ving issues with my LG G Watch running Android Wear,...

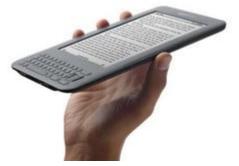

August 25, 2011

#### The Kindle 3G+Special Offers edition

I just purchased a Kindle 3G+Special Offers ebook reader, and I have to say that it has far exceeded my expectations. To me, when assessing a device like this, it is always important to put into perspective just

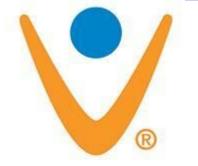

August 22, 2011

#### Vonage: Revisited and loving it!

In an earlier post, I moaned about how though Vonage was a great service, it just didn't fit our needs due to several significant shortcomings. Well times change, and so have my views about Vonage. We recently got a faster,...

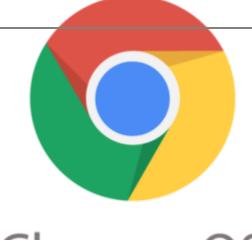

# Chrome OS

March 10, 2011

CR-48 and eyeOS – a match made in Heaven? Many years ago, I played around with an "online desktop" site called eyeOS. After playing around with the CR-48, it got me thinking that a virtual, online desktop just might be useful on the CR-48. Remember, the CR-48 is a.

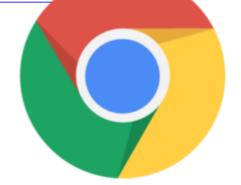

# Chrome OS

### February 17, 2011

### **CR-48 Important Security Tip**

I love the CR-48's fast bootup, and I absolutely love its instant-on feature: Leave it powered on, close the lid, and when you re-open it, it's instantly on where you left off. This standby mode is easy on batteries, and...

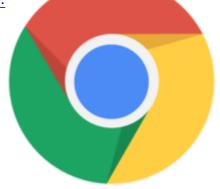

Chrome OS jimstips.com

January 31, 2011

**CR-48 Verizon 3G Info and Tips** 

I was searching for some specific information about how the Verizon 3G data plan works for the CR-48. I found very helpful information at Google's Chrome OS support pages. By all means, go through those help pages. There is much...

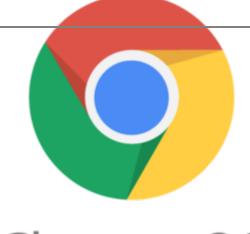

# Chrome OS

January 31, 2011

CR-48 Verizon 3G Data Plans In addition to Wi-Fi access, the CR-48 has 3G access capability through Verizon. Once activated, you get 100MB of free data per month for two years. You can also optionally purchase several plans: \$9.99 day pass with up 99...

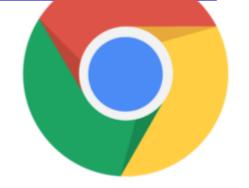

# **Chrome OS**

January 31, 2011

#### **CR-48 Keyboard Shortcuts**

The trackpad on the CR-48 is quite useful with its (somewhat limited and quirky) multitouch capabilities, and a USB mouse can be a God-send for long sessions, but there are many keyboard shortcuts that can simplify or sr

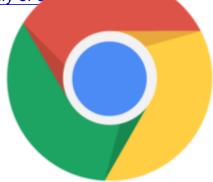

Chrome OS jimstips.com

January 31, 2011

**CR-48 Channels vs Modes** 

One point that may not be obvious to both new and seasoned CR-48 users is the distinction between "Channels" and "Modes". You may hear of people running in Developer mode, or you may hear of OS upgrades coming over the...

1 2 ... 19 20 Next » **Date** 05/18/2024 **Date Created** 05/10/2023